#### NAME

mallinfo - obtain memory allocation information

#### **SYNOPSIS**

#include <malloc.h>

struct mallinfo mallinfo(v oid);

## **DESCRIPTION**

The mallinfo() function returns a cop y of a structure containing information about memory allocations performed by  $\text{malloc}(3)$  and related functions. This structure is deCEned as follows:

struct mallinfo { int arena; /\* Non-mmapped space allocated (bytes) \*/ int ordblks; /\* Num ber of free chunks \*/ int smblks; /\* Num [ber of fr](http://chuzzlewit.co.uk/WebManPDF.pl/man:/3/malloc)ee fastbin blocks \*/ int hblks; /\* Num ber of mmapped regions \*/ int hblkhd; /\* Space allocated in mmapped regions (bytes) \*/ int usmblks; /\* Maxim um total allocated space (bytes) \*/ int fsmblks; /\* Space in freed fastbin bloc ks (bytes) \*/ int uordblks; /\* T otal allocated space (bytes) \*/ int fordblks; /\* T otal free space (bytes) \*/ int keepcost;  $/*$  Top-most, releasable space (tes)  $*/$ };

The Œelds of the mallinfo structure contain the follo wing information:

- arena The total amount of memory allocated by means other than mmap(2) (i.e., memory allocated on the heap). This Œgure includes both in-use bloks and blocks on the free list.
- ordblks The number of ordinary (i.e., non-fastbin) free bloc ks.
- smblks The number of fastbin free blocks (seemallopt(3)).
- hblks The number of blocks currently allocated using mmap(2). (See the discussion of M\_MMAP\_THRESHOLD in mallopt(3).
- hblkhd The number of bytes in blocks currentl[y allocated](http://chuzzlewit.co.uk/WebManPDF.pl/man:/3/mallopt) using mmap(2).
- usmblks The highwater mark for allocated spaceŠthat is, t[he maxim](http://chuzzlewit.co.uk/WebManPDF.pl/man:/2/mmap) um amount of space that was ever allocated. This CEeld is [maintained o](http://chuzzlewit.co.uk/WebManPDF.pl/man:/3/mallopt)nly in non threading environments.
- fsmblks The total n umber of bytes in fastbin free blocks.
- uordblks The total n umber of bytes used by in-use allocations.
- fordblks The total n umber of bytes in free blocks.
- keepcost The total amount of releasable free space at the top of the heap. This is the maximum number of bytes that could ideally (i.e., ignoring page alignment restrictions, and so on) be released **b** malloc  $trim(3)$ .

#### CONF ORMING TO

This function is not speciCEed  $\psi$  POSIX or the C standards. A similar function exists on man y System V derivatives, and was [speciŒed in the S](http://chuzzlewit.co.uk/WebManPDF.pl/man:/3/malloc_trim)VID.

### BUGS

Information is returned for only the main memory allocation area. Allocations in other arenas are excluded. Seenalloc\_stats(3) and malloc\_info(3) for alternativ es that include information about other arenas.

The Œelds of the mallinfo structure are typed as int. However, because some iternal bookkeeping values may be of t ype lo[ng, the reported v](http://chuzzlewit.co.uk/WebManPDF.pl/man:/3/malloc_stats)alu[es may wrap aro](http://chuzzlewit.co.uk/WebManPDF.pl/man:/3/malloc_info)und zero and thus be inaccurate.

### EXAMPLE

The program below employs mallinfo() to retriev e memory allocation statistics before and after allocating and freeing some blocks of memory. The statistics are displayed on standard output.

The CErst two command-line arguments specify the number and size of blocks to be allocated with malloc(3).

The remaining three arguments specify which of the allocated blocks should be freed with free(3). These three arguments are optional, and specify (in order): the step size to be used in the loop that frees blocks (the default is 1, meaning free all blocks in the range); the ordinal position of the CErst blok to be freed (default 0, meaning the CErst allocated blok); and a number one greater than the ordinal position of the last bloc k to be freed (default is one greater than the m[axim](http://chuzzlewit.co.uk/WebManPDF.pl/man:/3/free) um block number). If these three arguments are omitted, then the defaults cause all allocated blocks to be freed.

In the follo wing example run of the program, 1000 allocations of 100 bytes are performed, and then every second allocated blok is freed:

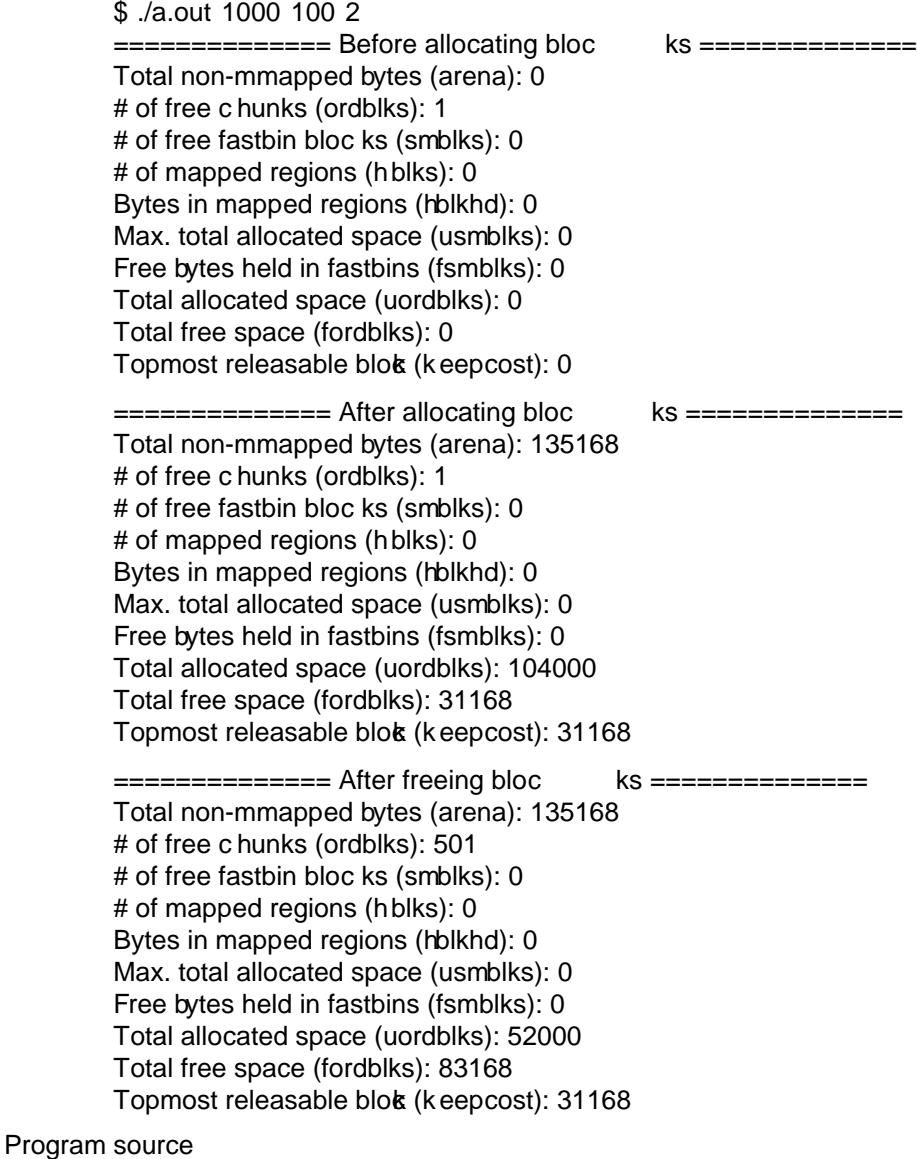

#include <malloc.h>

```
\#include tlpi hdr.h
static void
display_mallinfo(void)
{
struct mallinfo mi;
\text{mi} = \text{mallinfo}:
printf(Total non-mmapped bytes (arena): %dn, mi.arena);
printf(\# of free chunks (ordblks): %dn, mi.ordblks);
printf(\# of free fastbin blocks (smblks): %dn, mi.smblks);
printf(\# of mapped regions (hblks): \%dn, mi.hblks);
printf(Bytes in mapped regions (hblkhd): %dn, mi.hblkhd);
printf(Max. total allocated space (usmblks): %dn, mi.usmblks);
printf(Free bytes held in fastbins (fsmblks): %dn, mi.fsmblks);
printf(Total allocated space (uordblks): %dn, mi.uordblks);
printf(Total free space (fordblks): %dn, mi.fordblks);
printf(Topmost releasable block (keepcost): %dn, mi.keepcost);
}
int
main(int argc, char *argv[])
{
#define MAX_ALLOCS 2000000
char *alloc[MAX_ALLOCS];
int numBlocks, j, freeBegin, freeEnd, freeStep;
size t blockSize;
if (\arg c < 3 \parallel \text{stremp}(\arg v[1], -\text{help}) == 0)usageErr(%s num-blocks block-size [free-step [start-free
[end-free]]n, argv[0];
numBlocks = \text{atoi}(\text{argv}[1]);blockSize = \text{atoi}(\text{argv}[2]);
freeStep = (\text{argc} > 3) ? atoi(\text{argv}[3]) : 1;freeBegin = (\arg c > 4) ? atoi(\arg v[4]) : 0;
freeEnd = (\text{argc} > 5) ? atoi(\text{argv}[5]) : numBlocks;
\text{print} = = = = = = = = = = Before allocating blocks = = = = = = = = = = = = = = = 0;
display_mallinfo();
for (j = 0; j < numBlocks; j++) {
if (numBlocks >= MAXALLOCS)
fatal(Too many allocations);
alloc[j] = malloc(blockSize);if (alloc[j] == NULL)errExit(malloc);
}
\text{print}f(n================= After allocating blocks ===============n);
display_mallinfo();
for (i = freeBegin: i < freeEnd: i += freeStep)free(alloc[j]);
\text{print}(\text{n}=\text{3}): \text{1}display_mallinfo();
exit(EXIT_SUCCESS);
```

```
}
```
SEE ALSO

mmap(2), malloc(3), malloc\_info(3), malloc\_stats(3), malloc\_trim(3), mallopt(3)

# COLOPHON

This page is part of release 3.74 of the Linx man-pages project. A description of the project, information about reporting bugs, and the latest v er[sion of this page](http://chuzzlewit.co.uk/WebManPDF.pl/man:/3/malloc_trim)[, can be fou](http://chuzzlewit.co.uk/WebManPDF.pl/man:/3/mallopt)nd at [http://www](http://chuzzlewit.co.uk/WebManPDF.pl/man:/2/mmap).k [ernel.o](http://chuzzlewit.co.uk/WebManPDF.pl/man:/3/malloc)[rg/doc/man-pag](http://chuzzlewit.co.uk/WebManPDF.pl/man:/3/malloc_info)[es/.](http://chuzzlewit.co.uk/WebManPDF.pl/man:/3/malloc_stats)